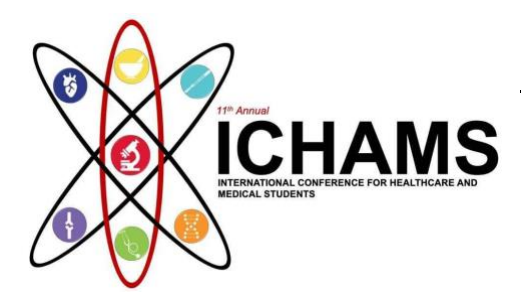

## **How To Register for Passive Participation ICHAMS 2022:**

A step-by-step guide

You can find the link to the Registration Site under 'Register Now' tab

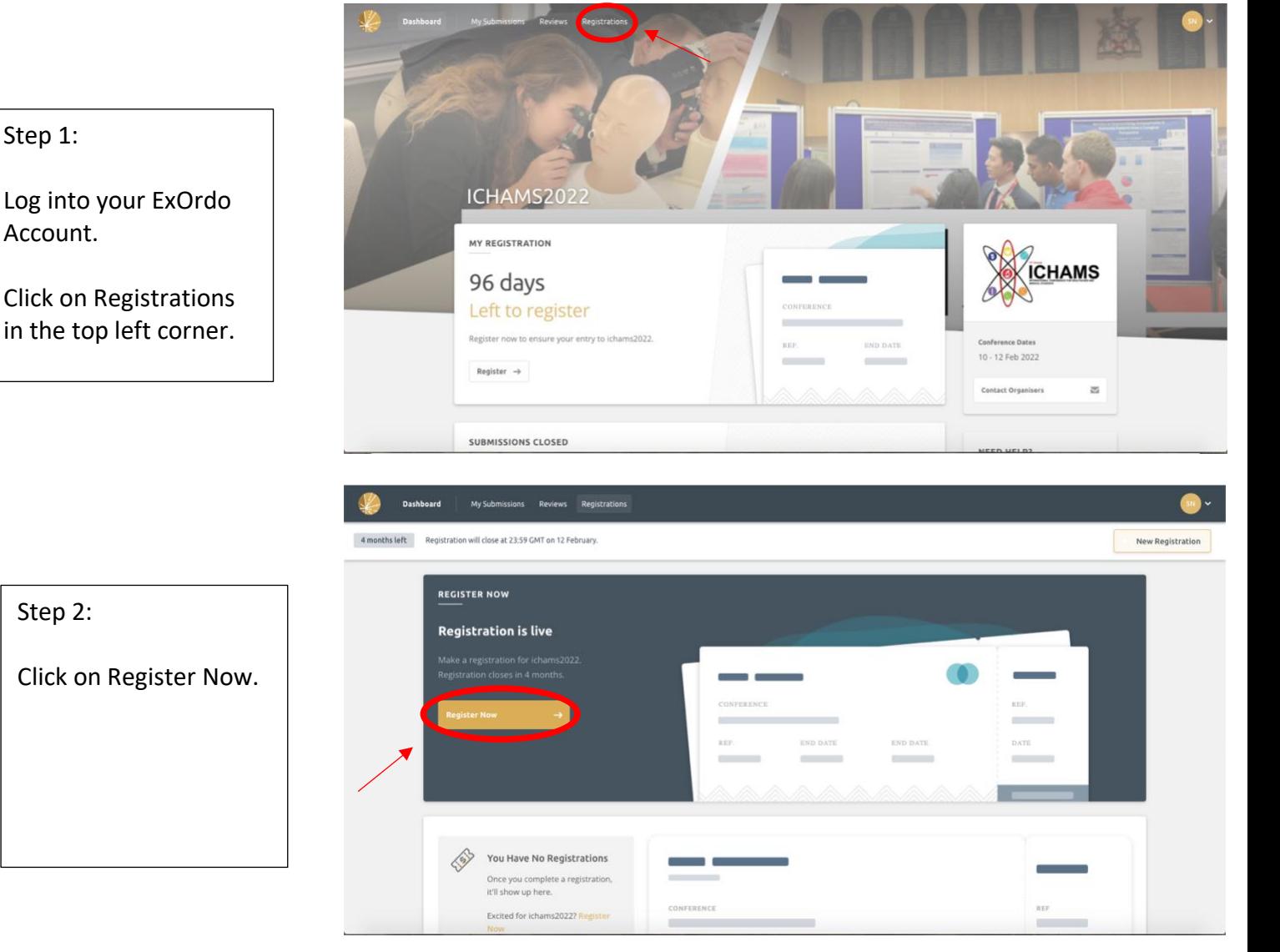

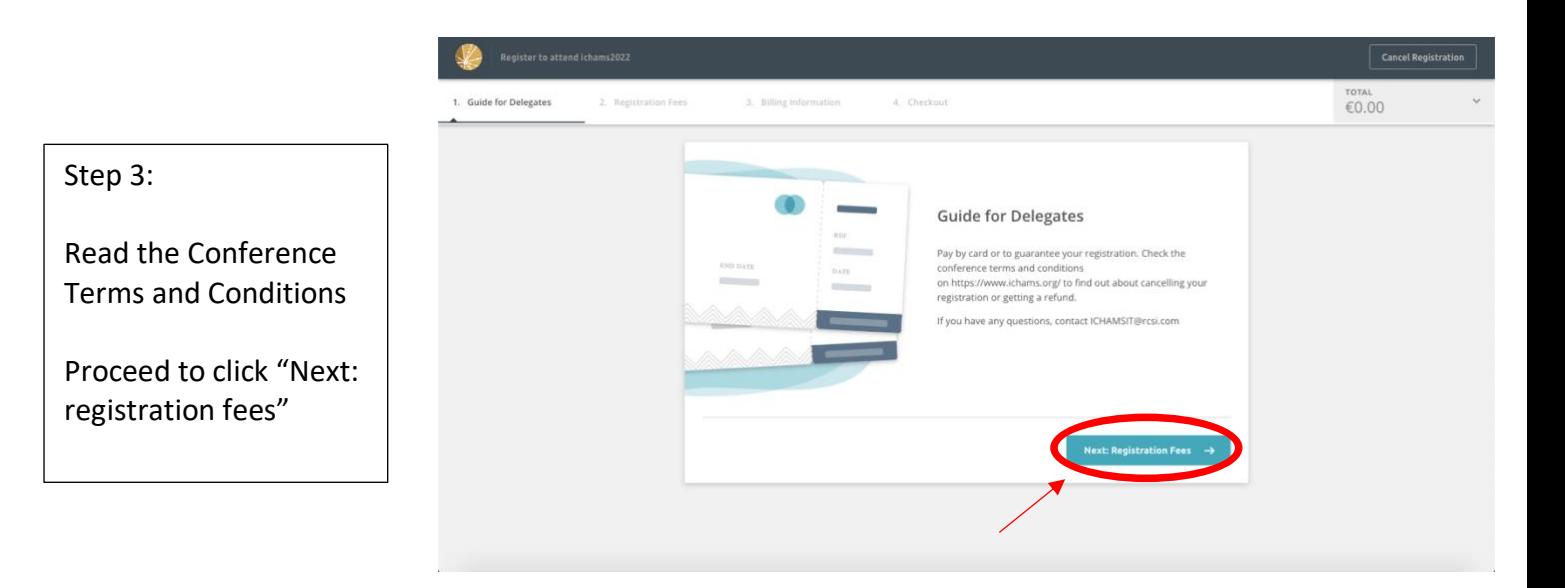

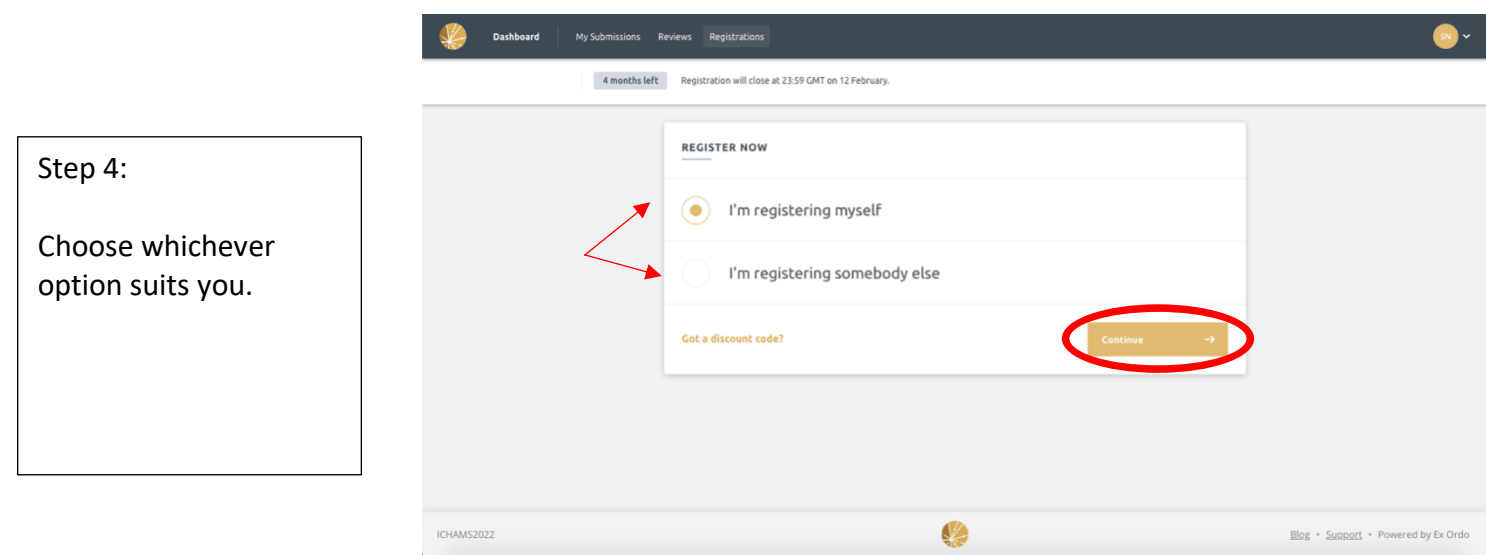

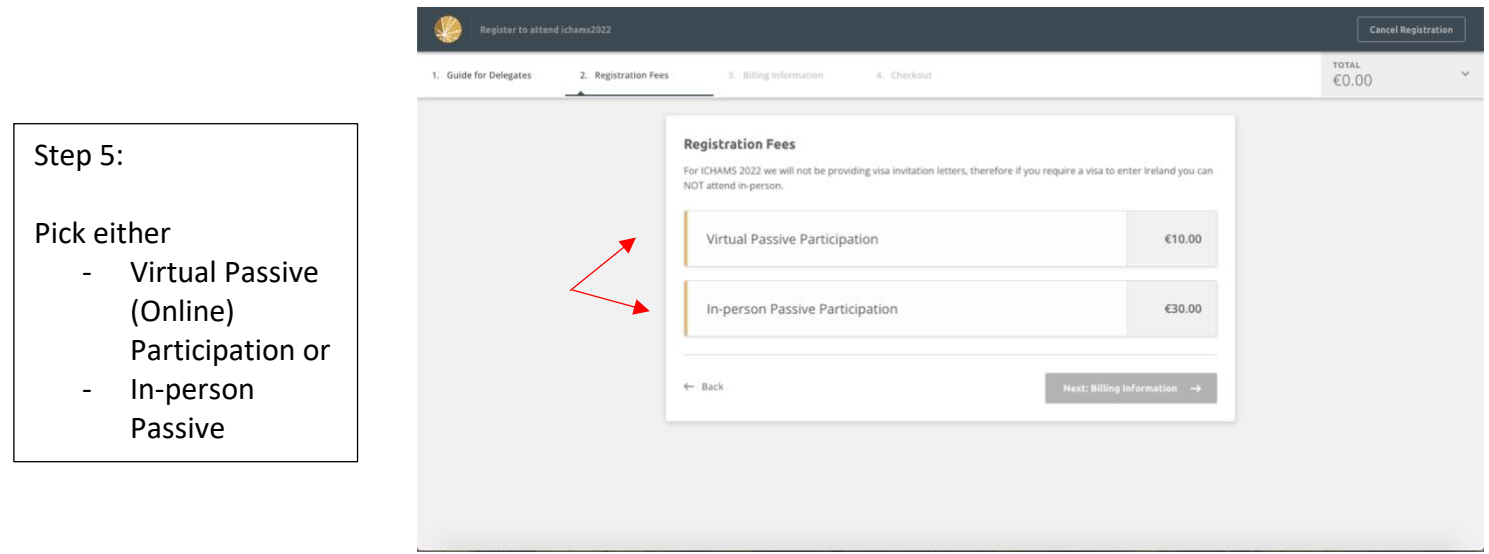

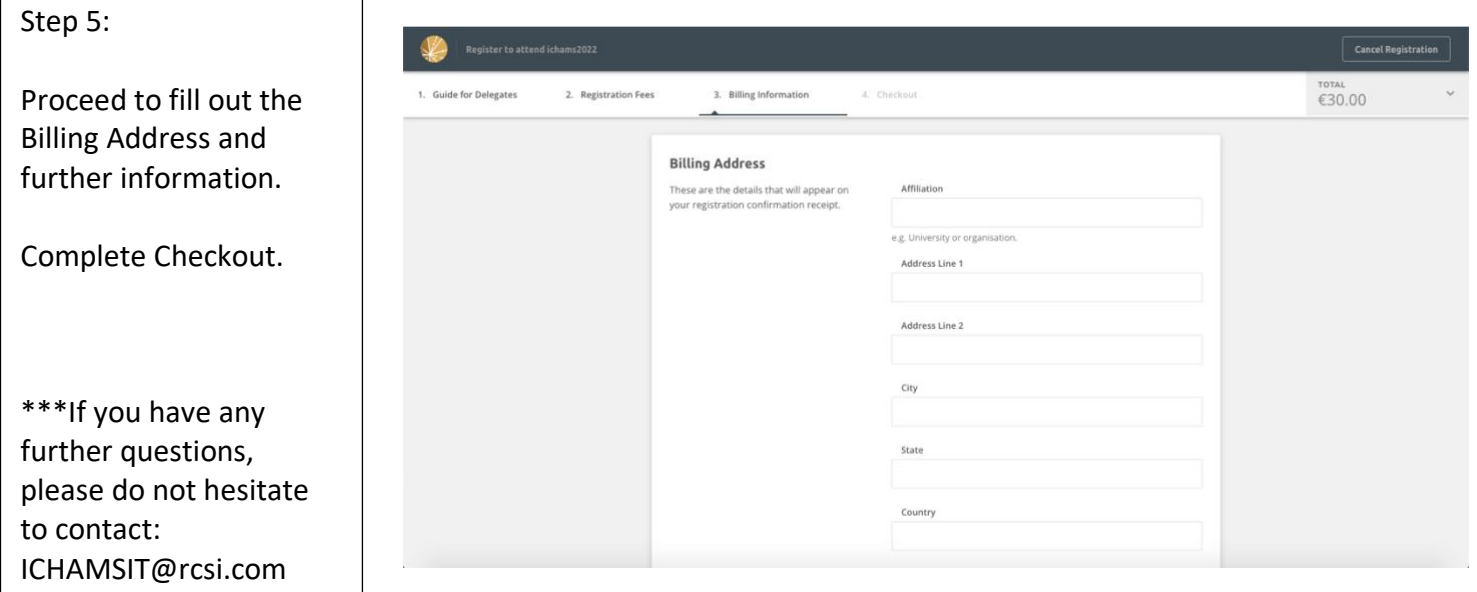

٦